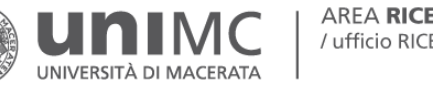

#### AREA RICERCA E INTERNAZIONALIZZAZIONE / ufficio RICERCA SCIENTIFICA E FORMAZIONE ALLA RICERCA AVANZATA

# **VTR 2014/2016 – ISTRUZIONI aggiuntive alle Linee Guida**

### **Area A prodotti della ricerca**

La VTR è impostata su un software interno appositamente realizzato per estrarre le informazioni dal Catalogo IRIS in modo da valorizzare i dati necessari negli appositi campi. I punteggi, definiti dal Senato Accademico, saranno assegnati soltanto in presenza delle informazioni di ciascuna scheda prodotto.

Sul catalogo IRIS si richiede di riportare:

- i codici ISI e/o Scopus negli spazi dedicati presenti nella scheda, rilevabili utilizzando la funzione Prodotti – Data base bibliografici qualora non fossero ancora stati inseriti (ove presenti il sistema non suggerisce potenziali associazioni);
- il numero delle pagine (totale calcolato automaticamente dal sistema);
- il referaggio (per i prodotti: monografie e contributi i in volume) con indicazione di chi lo ha effettuato (scelta dal menu a tendina);
- la presenza eventuale del co-autore straniero, compilando l'apposita voce della sezione 3. Descrivere;
- la lingua di scrittura del prodotto oggetto di registrazione;
- le informazioni relative all'editore (nome, città, paese);
- nella tipologia Contributo in volume, l'eventuale presenza di un curatore straniero, tra quelli indicati, utilizzando il campo "Curatore straniero", da intendersi quale docente afferente ad istituzioni di ricerca straniere ai fini dell'assegnazione del punteggio additivo relativo alla internazionalizzazione per tale tipologia.

Inoltre, sempre sul catalogo IRIS, in ordine alla compilazione della sezione 3 "Descrivere", dove si richiede di indicare gli autori dei prodotti, si prega di attenersi alla seguente disposizione:

- utilizzare il bottone EFFETTUA RICONOSCIMENTO MULTIPLO AUTOMATICO, riportando nella casella che si apre tutti gli autori del contributo (interni ed esterni all'Ateneo);
- cliccare su ELABORA, in automatico il sistema rileverà i docenti interni, mentre nella sezione Autori (nota bibliografica) saranno automaticamente indicati tutti coloro che hanno contribuito al prodotto. Si prega di non modificare/cancellare il testo automaticamente ottenuto nel campo *Autori (nota bibliografica)* e mantenere quanto appare. Il sistema calcola in automatico anche il numero degli autori (interni ed esterni);
- occorre specificare se tra gli autori vi sia un collega afferente ad una istituzione estera (*Presenza di co-autori internazionali*).
	- La sopradetta raccomandazione deve essere applicata con attenzione in ragione dell'importanza della procedura di riconoscimento dei co-autori. Un errore in tale fase potrebbe compromettere la valutazione del prodotto per il co-autore dell'Ateneo il quale, non essendo riconosciuto come tale, non vedrà il prodotto assegnato e valutato.

Con riferimento al **co-autore** (a prescindere se nazionale o internazionale) si precisa che si è in presenza del co-autore quando il singolo contributo oggetto della registrazione nel Catalogo è a produzione congiunta con altro autore (2 o più soggetti che hanno scritto congiuntamente lo stesso prodotto scientifico). Non può essere considerato co-autore un soggetto che ha scritto un altro prodotto all'interno di un'opera collettanea.

## **Area B a supporto della ricerca**

Relativamente all'area B della valutazione, in particolare alle voci corrispondenti ai nn. 14, 15, 16 e 17 della griglia, che come stabilito dal Senato Accademico debbono essere tratte dai rispettivi quadri della SUA-RD (al momento non ancora attivi), qualora non intervenga la rilevazione da parte dell'ANVUR per il periodo 2014/2016 nel corso del presente esercizio VTR, si continuerà a tenere in sospeso le suddette voci della valutazione e il punteggio base sarà ricondotto a 96 (come avvenuto nel precedente esercizio) anziché a 100.

Si precisa che sono **progetti valutabili**, siano essi nazionali o internazionali, quelli sottoposti a convenzione, ad accordo o comunque che prevedano un finanziamento diretto all'Ateneo, mentre non saranno considerati i progetti ai quali il docente ha partecipato a titolo personale.

## **Precisazioni generali**

La **rilevanza internazionale** del prodotto è riconosciuta in presenza di almeno uno dei criteri stabiliti nella griglia di valutazione e che per **co-autore straniero** si intende il co-autore appartenente ad una istituzione straniera (a prescindere dalla nazionalità) che abbia scritto congiuntamente il prodotto oggetto della registrazione. Ad esempio: non si è in presenza del co-autore straniero nel caso di registrazione di un contributo in volume prodotto singolarmente dal docente dell'Ateneo, anche se all'interno del volume fossero presenti altri contributi di docenti affiliati ad istituzioni estere. Si è in presenza del co-autore straniero quando il singolo contributo oggetto della registrazione è a produzione congiunta con un docente affiliato ad istituzioni estere.

Saranno considerati **docenti produttivi** (i soli destinatari dei fondi di Ateneo per la VTR), coloro che possiedano almeno 2 prodotti di ricerca o una monografia VALUTATI cioè rispondenti ai criteri di valutazione nell'ambito dell'esercizio VTR 2014/2016.

I docenti ammessi alla procedura di valutazione sono coloro in servizio alla data del 31 dicembre 2017. In caso di pensionamento o trasferimento successivo a tale data, i fondi loro assegnati restano nella disponibilità delle strutture dipartimentali per le finalità generali della ricerca.